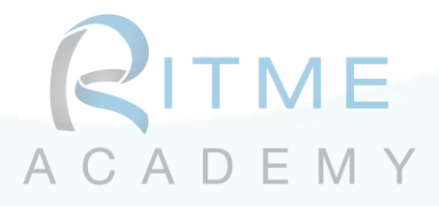

# Formation modulaire à NVivo Approfondissement de NVivo

Objectifs pédagogiques : Échanger avec les participants sur leurs pratiques de NVivo et approfondissement des connaissances et compétences suivantes :

- Maitriser l'environnement NVivo.
- Gestion des sources
- Gestion des cas
- Codage des sources
- Requêtes et matrices
- Documenter son analyse ; mémos, annotations et liens à.
- Visualisation et exportation
- L'importation et l'utilisation des données provenant des réseaux sociaux et du web
- Le travail collaboratif et la comparaison d'encodeur.

### Niveau : intermédiaire

Pré-requis : Avoir suivi la formation découverte de NVivo, être capable d'utiliser les fonctions de base de NVivo (import des documents et le codage de base).

### Public cible :

Les personnes engagées dans un projet de recherches qualitatives ayant besoin des fonctions avancées de NVivo pour dépasser le codage de premier niveau ou souhaitant découvrir les fonctions avancées du logiciel.

### Durée : 15h

### Modalités de formation possibles

- o Inter-entreprise
- o Intra-entreprise
- o En distanciel (classe virtuelle)
- o Synchrone (live)

### **FRANCE**

72, rue des Archives 75003 PARIS [formation@ritme.com](mailto:formation@ritme.com) +33 (0)1 42 46 00 42

### **BELGIQUE**

40, rue des Anciens Étangs 1190 BRUXELLES [info@ritme-be.com](mailto:info@ritme-be.com) +32 (0)2 203 90 48

### **SUISSE**

Voie du Chariot 3 1003 LAUSANNE [info@ritme.ch](mailto:info@ritme.ch) +41 (0)21 711 15 20

### **www.ritme.com**

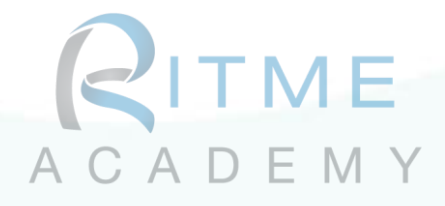

## Programme détaillé de la formation

### Retour sur les principes de bases : L'analyse qualitative avec NVivo (3h)

Échange avec les participants sur leurs pratiques + Remise à niveau si nécessaire (3h) Échange avec les participants sur les pratiques et leurs besoins.

Le but de ce module est d'uniformiser les connaissances du logiciel et de l'analyse qualitative.

Chaque participant pourra présenter ses recherches et les questions qu'ils se posent en vue de préparer la formation

# Module 1 : La génération et utilisation des cas à travers les requêtes (2h)

Cas, classifications, attributs et valeurs d'attributs quelles différences dans NVivo ? Importation de feuilles de caractéristiques via Excel Organisation de cas et imbrications des différents niveaux

### Module 2 : Les requêtes automatiques et le travail collaboratif (2h)

Codage automatique des émotions et des thèmes Codage automatique sur base de la structure des documents – travailler avec des entretiens semi-structurés et structurés Travailler avec plusieurs sur un projet NVivo La comparaison d'encodeur

### Module 3 : Les requêtes : Approfondir la compréhension de son corpus et son codage (2h)

Les requêtes de fréquences et les nuages de mots La recherche de mots, synapsie et classification hiérarchiques descendantes. Encodage matriciel : approches exploratoires et recouvrement de mots Tableaux croisés : recoupement des nœuds et caractéristiques Requêtes d'encodage : résoudre un questionnement en quelques clics

#### **FRANCE**

72, rue des Archives 75003 PARIS [formation@ritme.com](mailto:formation@ritme.com) +33 (0)1 42 46 00 42

#### **BELGIQUE**

40, rue des Anciens Étangs 1190 BRUXELLES [info@ritme-be.com](mailto:info@ritme-be.com) +32 (0)2 203 90 48

### **SUISSE**

Voie du Chariot 3 1003 LAUSANNE [info@ritme.ch](mailto:info@ritme.ch) +41 (0)21 711 15 20

#### **www.ritme.com**

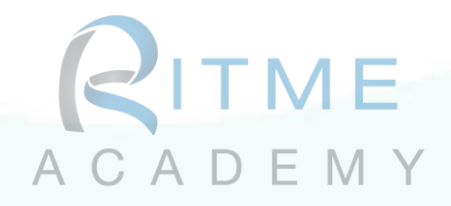

# Module 4 : Documenter ses analyses, son travail et les visualisations (2h)

Mémos et annotations Liens à Liaisons internes Matrices à condenser Les diagrammes de comparaisons, grappes, cartes de projets et conceptuelles.

# Module 5 : Le travail depuis les données du Web (2h)

Importer les données depuis tTwitter, Facebook et YouTube Importer les données depuis des sites web L'analyse de réseaux avec NVivo

# Module 6 : La revue de littérature avec NVivo (2h)

Importer ses documents scientifiques à partir de (Endnote, Zotéro, Refworks ou Mendeley)

Codage thématique des documents scientifiques

# Moyens pédagogiques et d'encadrement :

Séances avec le formateur, Support pédagogiques (format numérique), alternance entre théorique et pratique.

### Dispositif de suivi de l'exécution de l'évaluation des résultats de la formation :

L'accent sera mis sur la pratique et la résolution de problèmes à partir des données fournies par les participants. Des rappels théoriques seront donnés tout au long de la formation. Questionnaire évaluatif en fin de formation sur les connaissances de l'outil et de sa pratique.

# Résultats & compétences attendus à l'issue de la formation :

Maîtrise du logiciel et de l'ensemble de ses fonctionnalités. À la fin de cette formation, les participants auront l'ensemble des compétences pour gérer l'ensemble de leurs projets de recherche. Le but de cette formation est de se centrer sur les besoins des participants afin de résoudre les défis immédiats rencontrés par les participants.

Par leurs connaissances préalables du logiciel et les participants auront les compétences requissent pour gérer de nouveaux projets de recherche.

# Mis à jour le : 19/04/2021

### **FRANCE**

72, rue des Archives 75003 PARIS [formation@ritme.com](mailto:formation@ritme.com) +33 (0)1 42 46 00 42

#### **BELGIQUE**

40, rue des Anciens Étangs 1190 BRUXELLES [info@ritme-be.com](mailto:info@ritme-be.com) +32 (0)2 203 90 48

#### **SUISSE**

Voie du Chariot 3 1003 LAUSANNE [info@ritme.ch](mailto:info@ritme.ch) +41 (0)21 711 15 20

### **www.ritme.com**